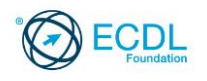

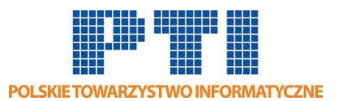

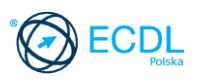

# **ECDL/ICDL Arkusze kalkulacyjne Moduł B4**

Sylabus - wersja 6.0

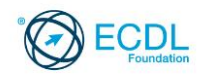

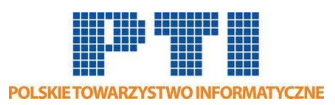

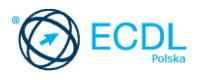

#### **Przeznaczenie sylabusa**

Dokument ten zawiera szczegółowy sylabus dla modułu ECDL/ICDL Arkusze kalkulacyjne. Sylabus opisuje zakres wiedzy i umiejętności, jakie musi opanować Kandydat. Sylabus zawiera podstawy teoretyczne do pytań i zadań egzaminacyjnych z tego modułu.

#### **Copyright © 1997 - 2016 Fundacja ECDL**

Wszystkie prawa zastrzeżone. Żadna część poniższego opracowania nie może być wykorzystana bez zgody Fundacji ECDL. Wszystkie podmioty zainteresowane wykorzystaniem opracowania powinny kontaktować się bezpośrednio z Fundacją ECDL.

#### **Oświadczenie**

Mimo tego, że podczas opracowania powyższego dokumentu Fundacja ECDL dołożyła wszelkich starań by zawierał on wszystkie niezbędne elementy, to Fundacja ECDL, jako wydawca opracowania nie udziela gwarancji i nie bierze odpowiedzialności za ewentualne braki. Fundacja nie bierze również odpowiedzialności za błędy, pominięcia, nieścisłości, straty lub szkody wynikające z tytułu użytkowania poniższej publikacji. Wszelkie zmiany mogą zostać dokonane przez Fundację ECDL na jej odpowiedzialność, bez konieczności zgłaszania tego faktu.

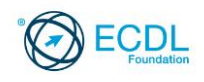

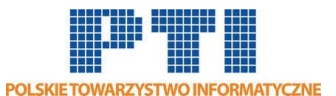

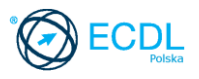

## **ECDL/ICDL Arkusze kalkulacyjne**

Moduł ten sprawdza wiedzę i umiejętności związane z rozumieniem idei arkuszy kalkulacyjnych oraz używania arkuszy kalkulacyjnych do dokładnego opracowywania wyników pracy.

### **Założenia modułu**

Aby zaliczyć moduł Kandydat musi posiadać wiedzę i umiejętności z zakresu:

- Pracy z arkuszami kalkulacyjnymi i zapisywania ich w różnych formatach plików, lokalnie i w chmurze.
- Wyboru odpowiednich narzędzi pomocy, skrótów i narzędzia Przejdź-do w celu zwiększenia szybkości i efektywności pracy.
- Wprowadzania danych do komórek oraz posługiwania się dobrymi praktykami przy tworzeniu list. Zaznaczania, sortowania oraz kopiowania, przesuwania i usuwania danych.
- Edycji wierszy i kolumn arkusza. Kopiowania, przesuwania, usuwania i zmiany nazwy arkuszy.
- Tworzenia matematycznych i logicznych formuł przy użyciu standardowych funkcji dostępnych w arkuszu kalkulacyjnym. Posługiwania się dobrymi praktykami w tworzeniu formuł oraz rozpoznawania błędnych wartości w formułach.
- Formatowania liczb i wartości tekstowych w skoroszycie i używania dostępnych stylów.
- Wyboru odpowiednich wykresów, tworzenia i formatowania wykresów w celu prawidłowego przekazania informacji.
- Dopasowania ustawień strony skoroszytu oraz sprawdzenia i poprawiania zawartości skoroszytu przed wydrukowaniem.

## **Osoba posiadająca daną kwalifikację**:

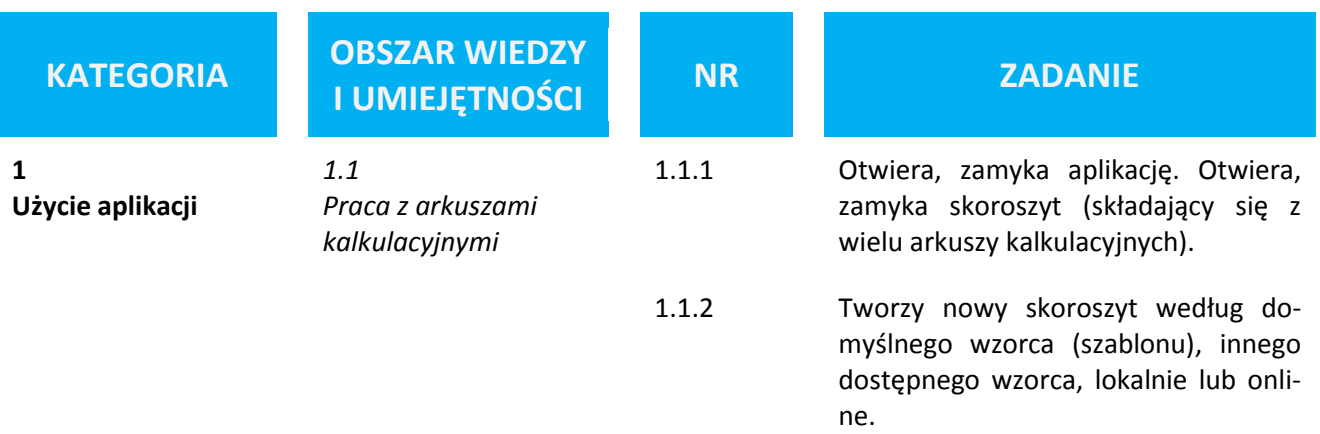

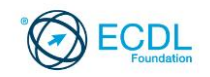

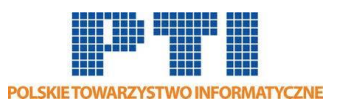

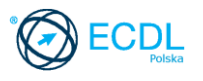

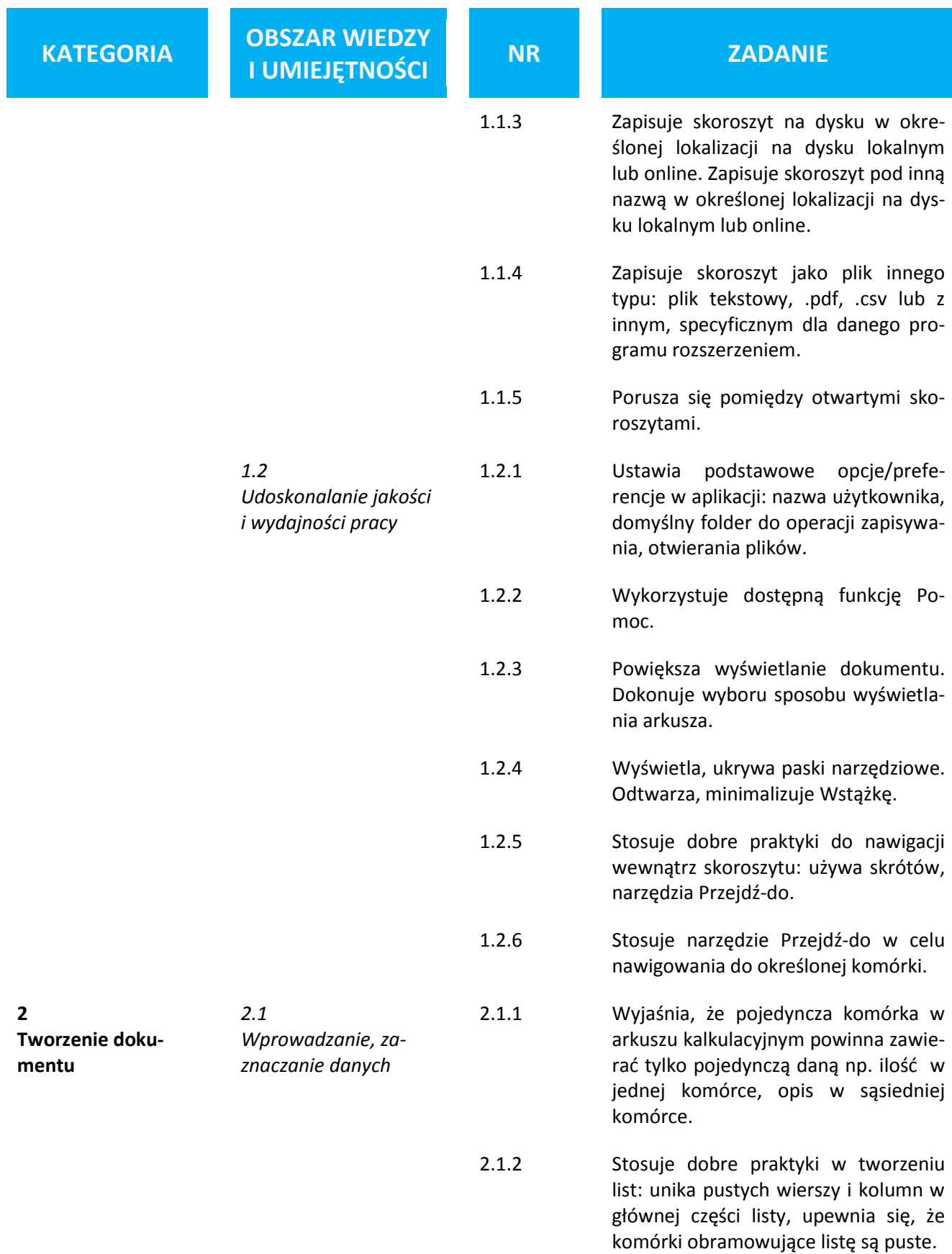

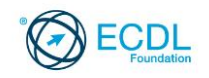

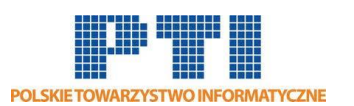

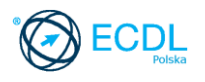

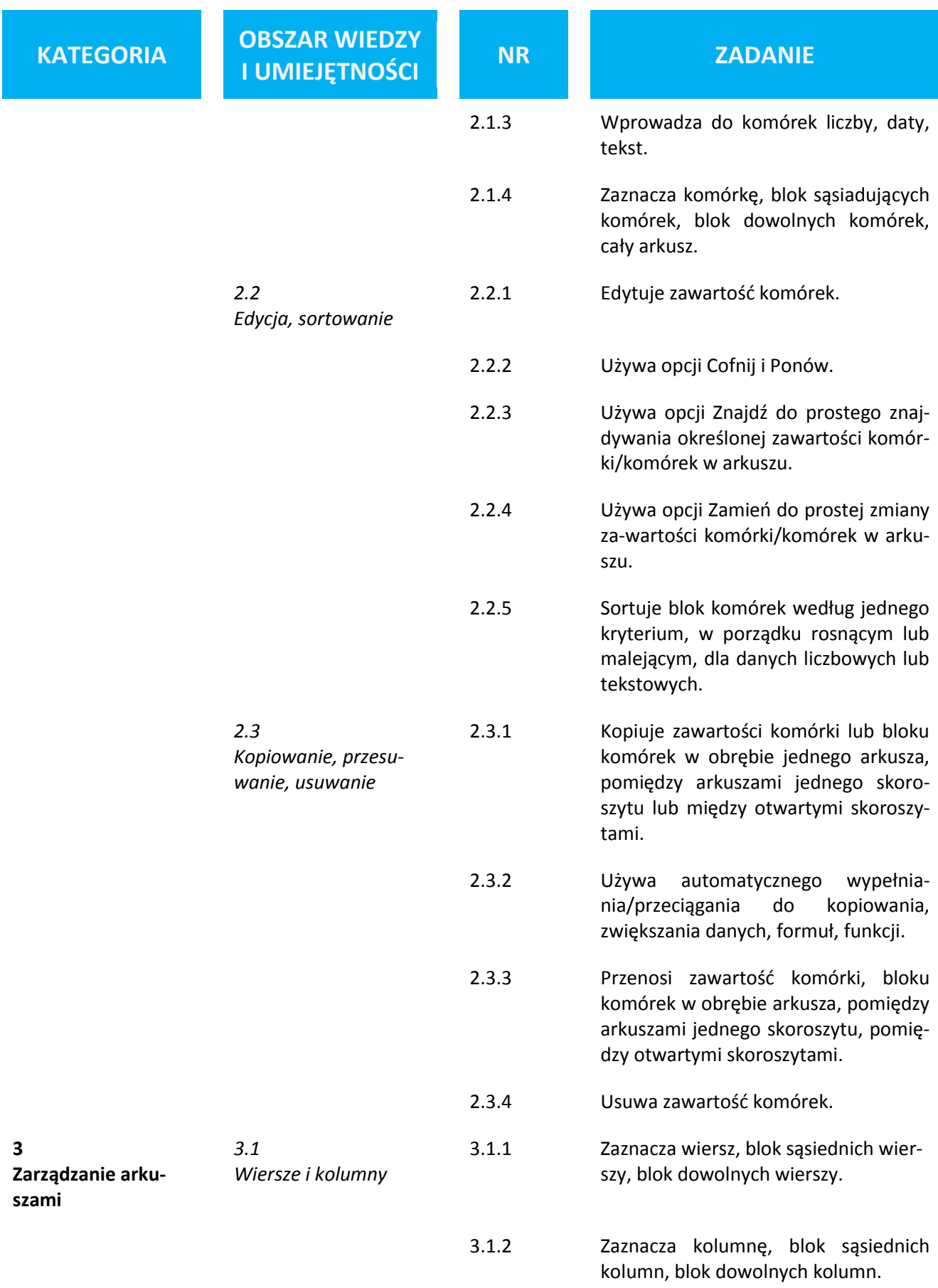

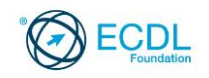

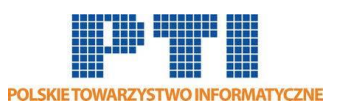

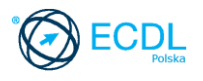

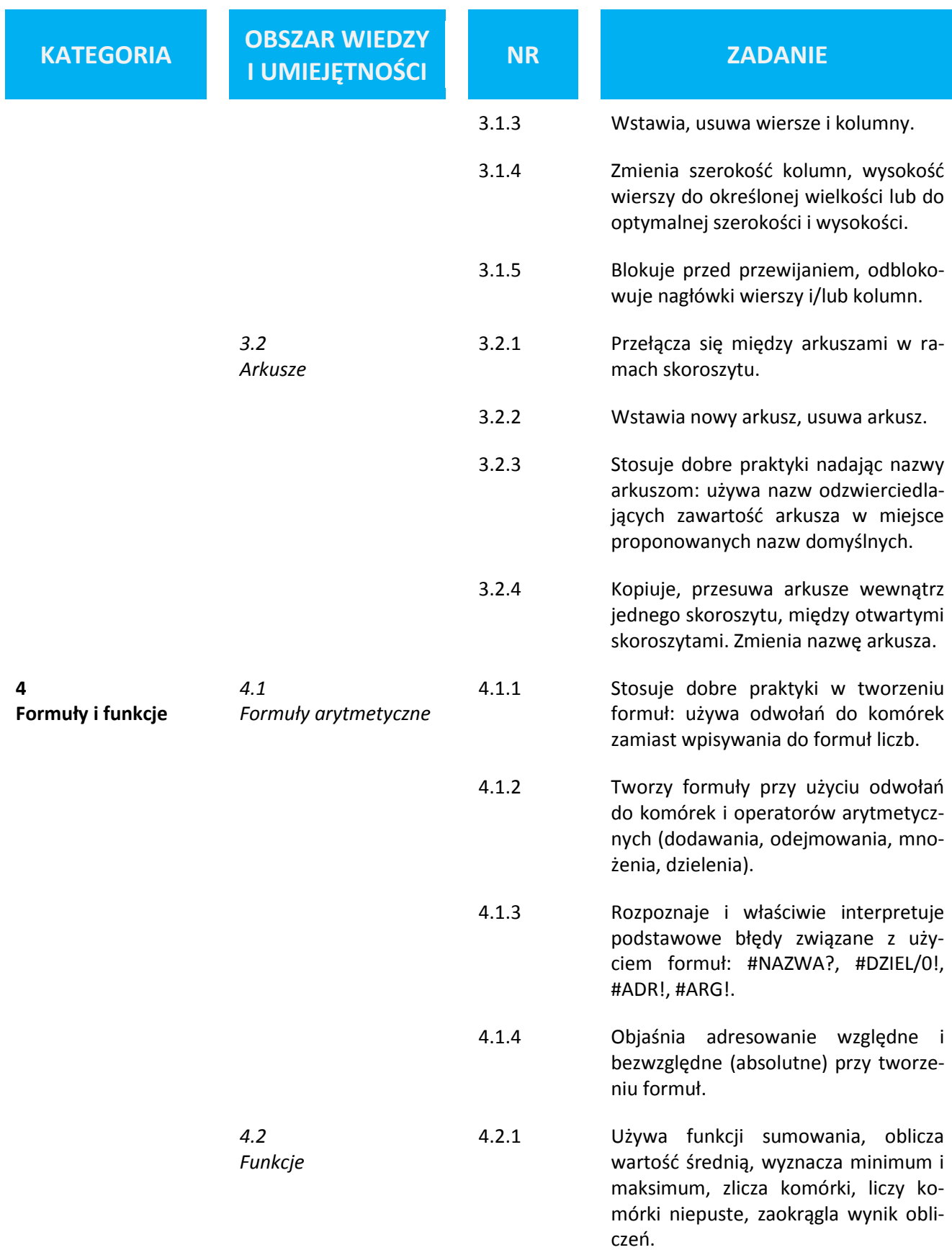

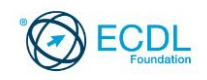

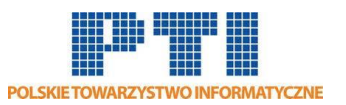

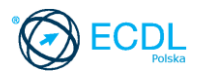

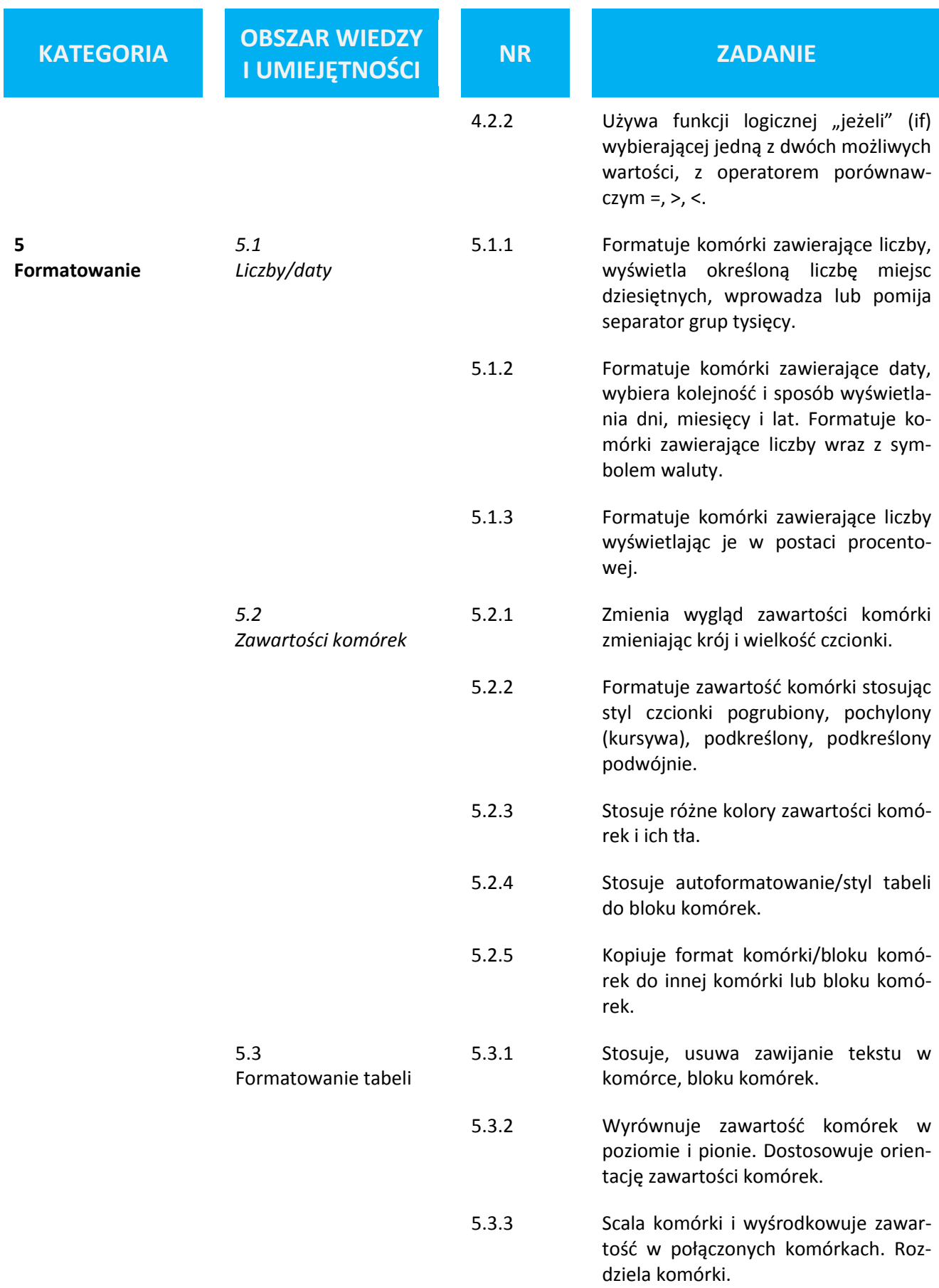

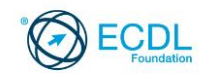

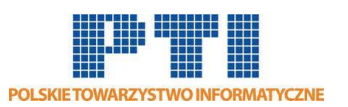

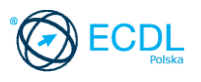

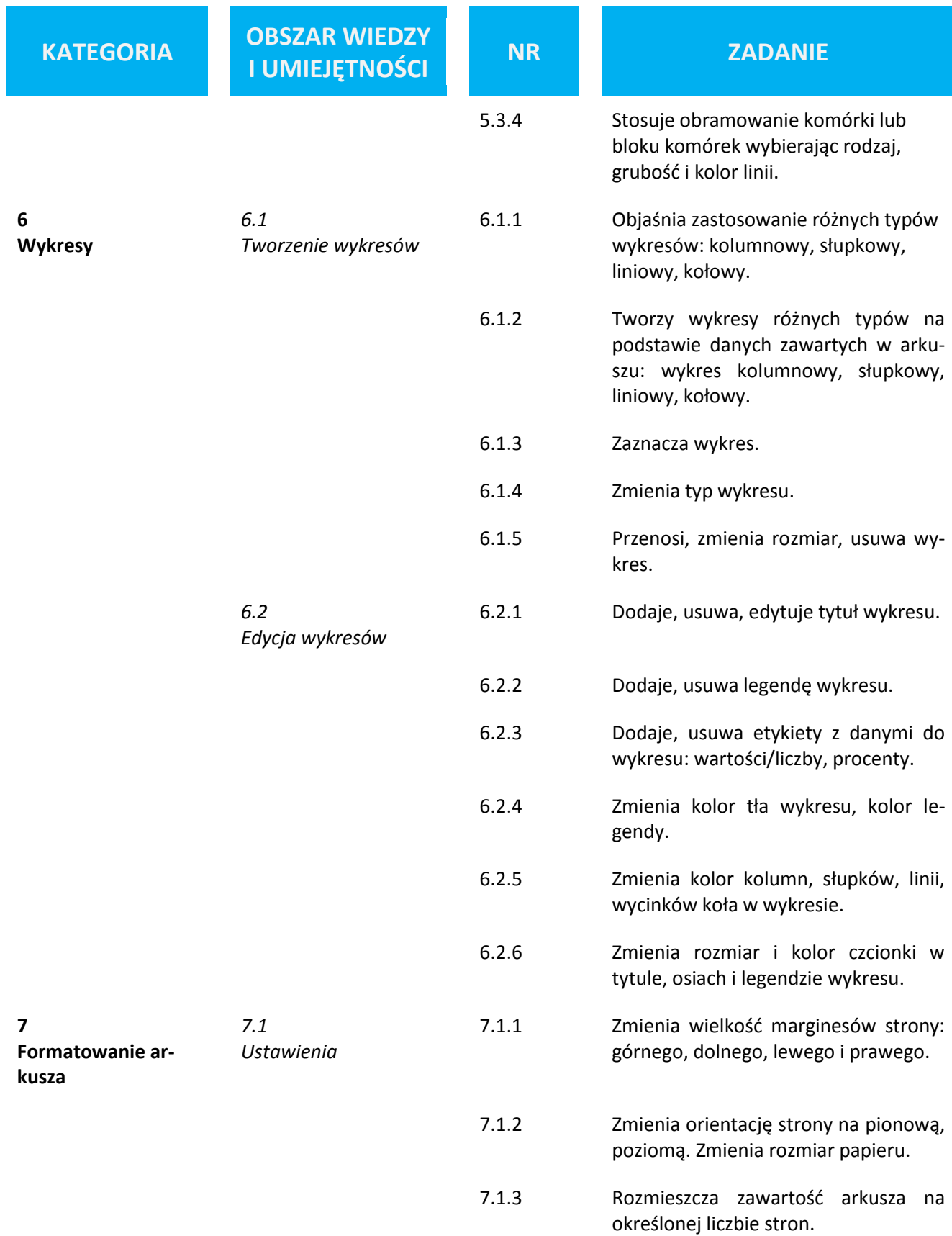

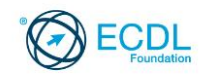

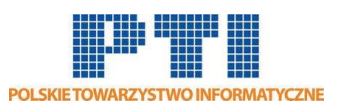

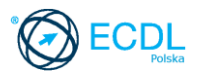

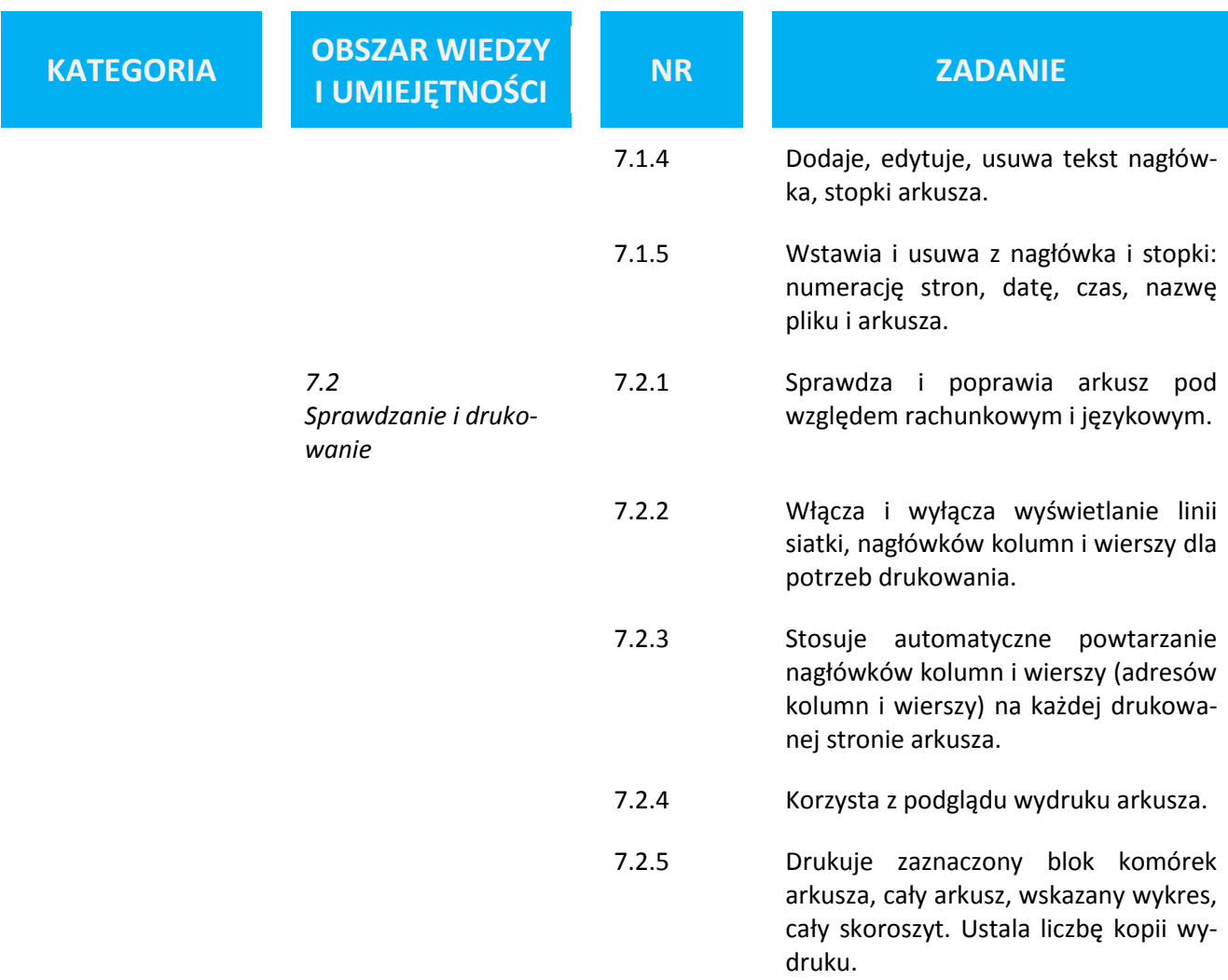